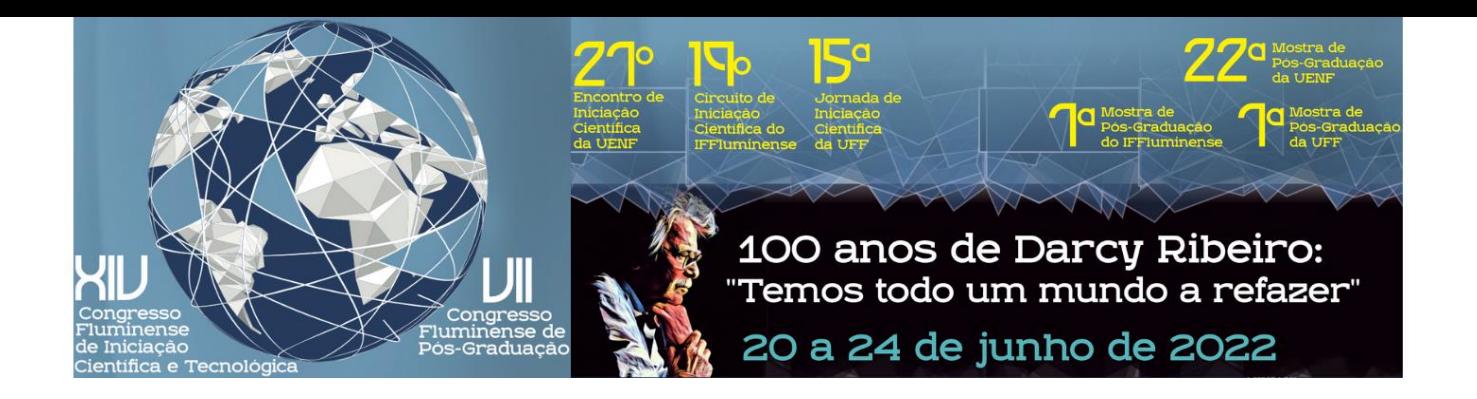

## **DIFERENTES MÉTODOS DE OBTENÇÃO DOS LIMITES DE BACIAS HIDROGRÁFICAS**

*Bruno Campbell de Azevedo, Jader Lugon Junior , Leonardo Bernardo Campaneli da Silva, Vicente de Paulo Santos de Oliveira, Daniela Bogado Bastos de Oliveira e Maria Inês Paes Ferreira*

Bacia hidrográfica é a unidade de planejamento territorial onde se implementam políticas públicas relacionadas ao gerenciamento dos recursos hídricos, desenvolvem-se pesquisas científicas e aplicam-se indicadores de qualidade ambiental. O nível de detalhamento com a qual ela é delimitada influencia na qualidade das informações extraídas. Indicadores ambientais confiáveis demandam dados de entrada precisos e nesse contexto, a exatidão na delimitação da bacia hidrográfica torna-se importante. Objetivou-se neste trabalho comparar as áreas da bacia hidrográfica do Rio Calçado, localizada no sudeste brasileiro, obtidas a partir de uma fonte oficial com as obtidas por três outras metodologias de extração. A delimitação oficial da bacia foi obtida em [https://ide.geobases.es.gov.br/layers/geonode:ottobacias\\_n\\_6/metadata\\_detail,](https://ide.geobases.es.gov.br/layers/geonode:ottobacias_n_6/metadata_detail) gerido pelo governo do estado do Espírito Santo. Uma das extrações da bacia foi feita a partir da delimitação manual no *software* QGIS 3.16, utilizando curvas de nível equidistantes de 5 metros, com auxílio de ortofoto georreferenciada, com pixel de 0,25 m, adotando uma escala de trabalho de 1:3000. Outras duas delimitações desta mesma bacia foram obtidas por meio do *software* Open Flows, utilizando como dado de entrada as informações altimétricas disponíveis no projeto Topodata, com resolução espacial de 30 m. A partir dessas informações foi gerada a superfície da área de interesse, com a remoção das depressões, utilizando as ferramentas do *software*. Os *grids* utilizados foram com células de tamanhos de 100 e 200 metros de lado, respectivamente. A medição das áreas delimitadas e a análise de sobreposição entre as mesmas foi realizada nos *softwares* QGIS 3.16 e Open Flows, por meio da manipulação dos arquivos vetoriais em feição de polígono. Resultados apontaram diferenças na área da bacia hidrográfica, a depender do método ou fonte de extração do polígono. Maior semelhança foi observada entre a delimitação oficial e a obtida manualmente no QGIS 3.16. Neste caso foram observadas áreas de 21.650,7 ha e 21.722,0 ha, respectivamente. Essas metodologias apresentaram uma sobreposição entre os polígonos em 21.368,61 ha. As bacias extraídas no *software* Open Flows apresentaram áreas de 22.616,2 ha e 22.048,0 ha para os *grids* de células com tamanho de 100 e 200 metros de lado, respectivamente. Conclui-se que a delimitação oficial e a manual realizada no QGIS 3.16 apresentaram resultados mais similares. As bacias extraídas no Open Flows, atenderiam ao objetivo do *software*, que é simular o escoamento de água na bacia hidrográfica. Ainda assim, recomenda-se um maior refinamento na construção do *grid*, testando outros tamanhos de células, para que a superfície gerada no Open Flows represente mais fielmente a forma e o tamanho da bacia hidrográfica.

*Instituto Federal Fluminense - Pós Graduação AMBHIDRO*

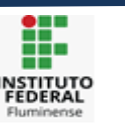

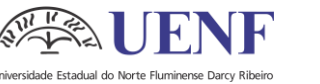

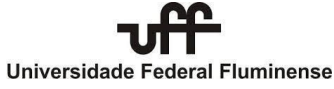